, tushu007.com  $<<$ Java $\rightarrow$ 

 $<<$ Java $\rightarrow$ 

- 13 ISBN 9787121161124
- 10 ISBN 7121161125

出版时间:2012-4

PDF

#### http://www.tushu007.com

 $<<$ Java $\rightarrow$ 

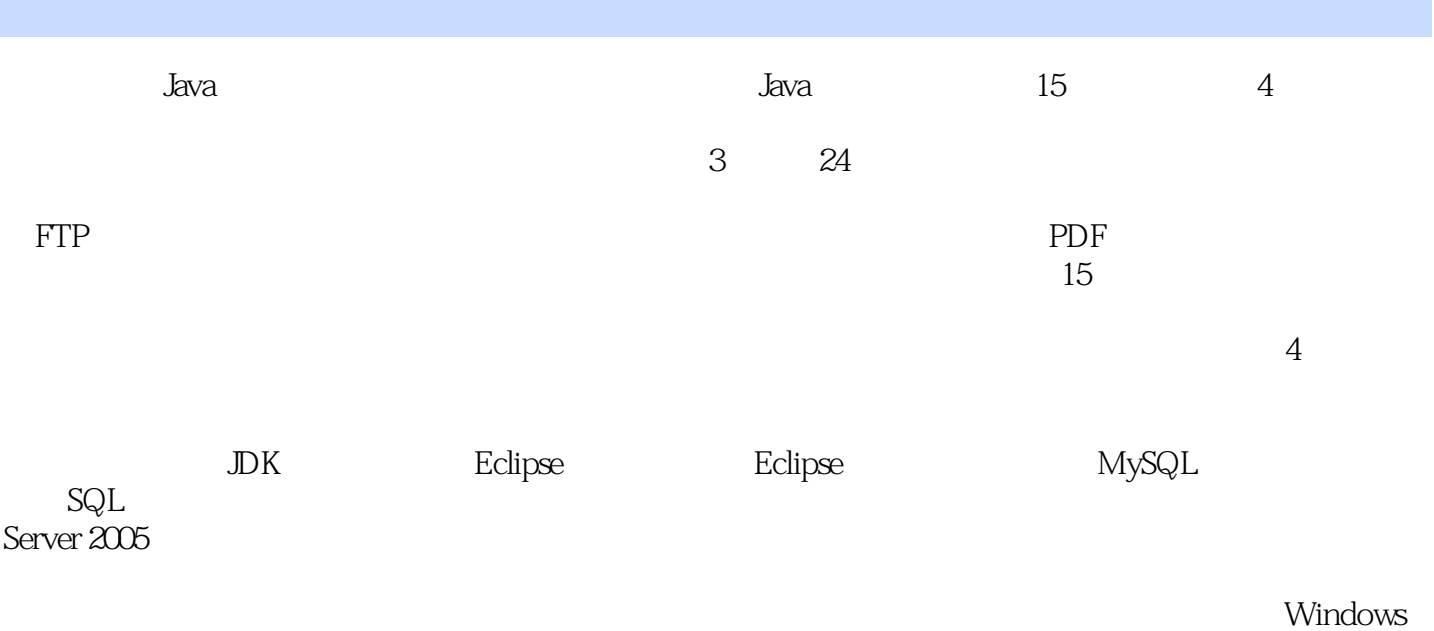

, tushu007.com

XP、Windows 7 Windows 2003  $<<$ Java $\rightarrow$ 

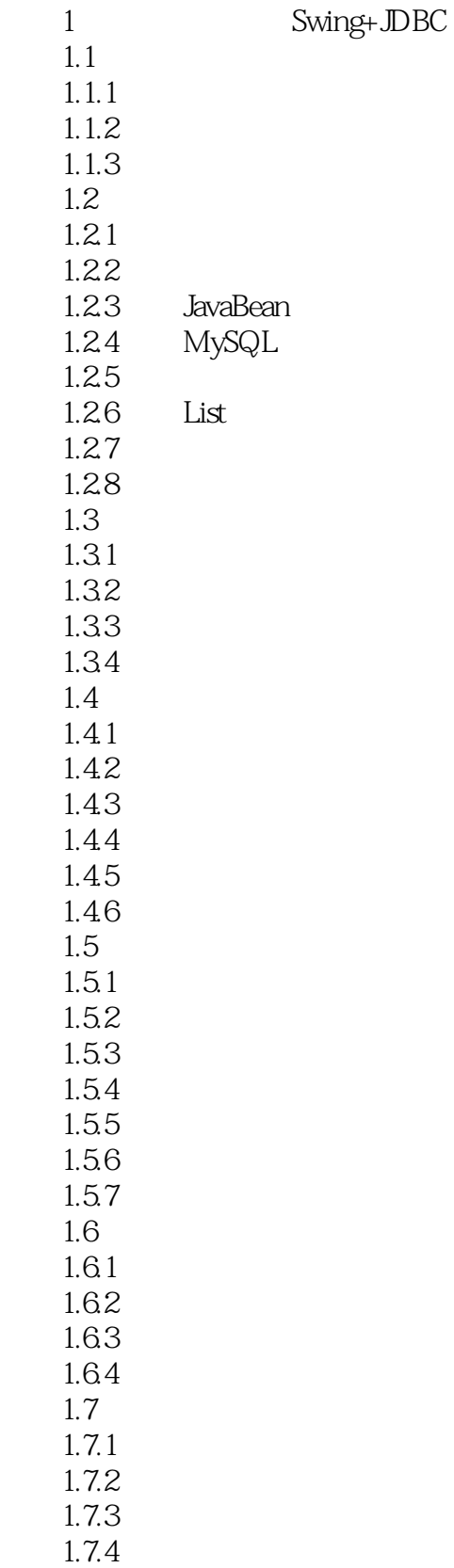

, tushu007.com

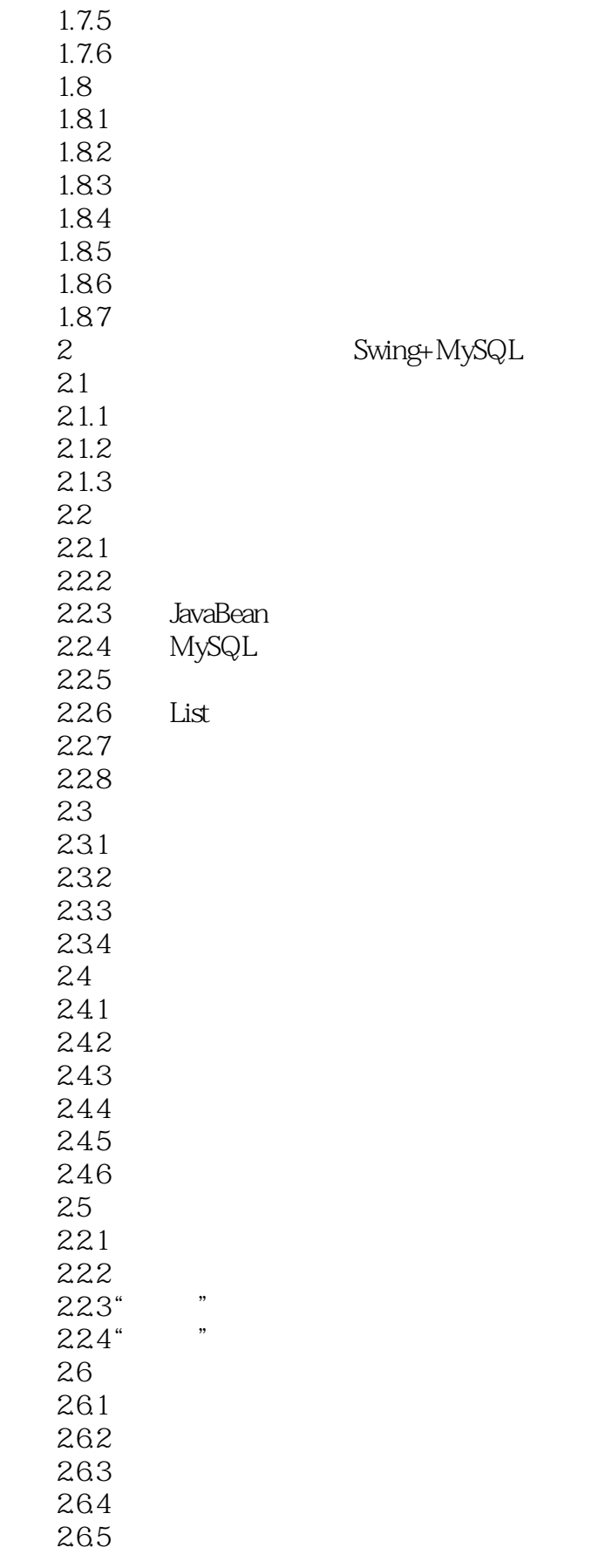

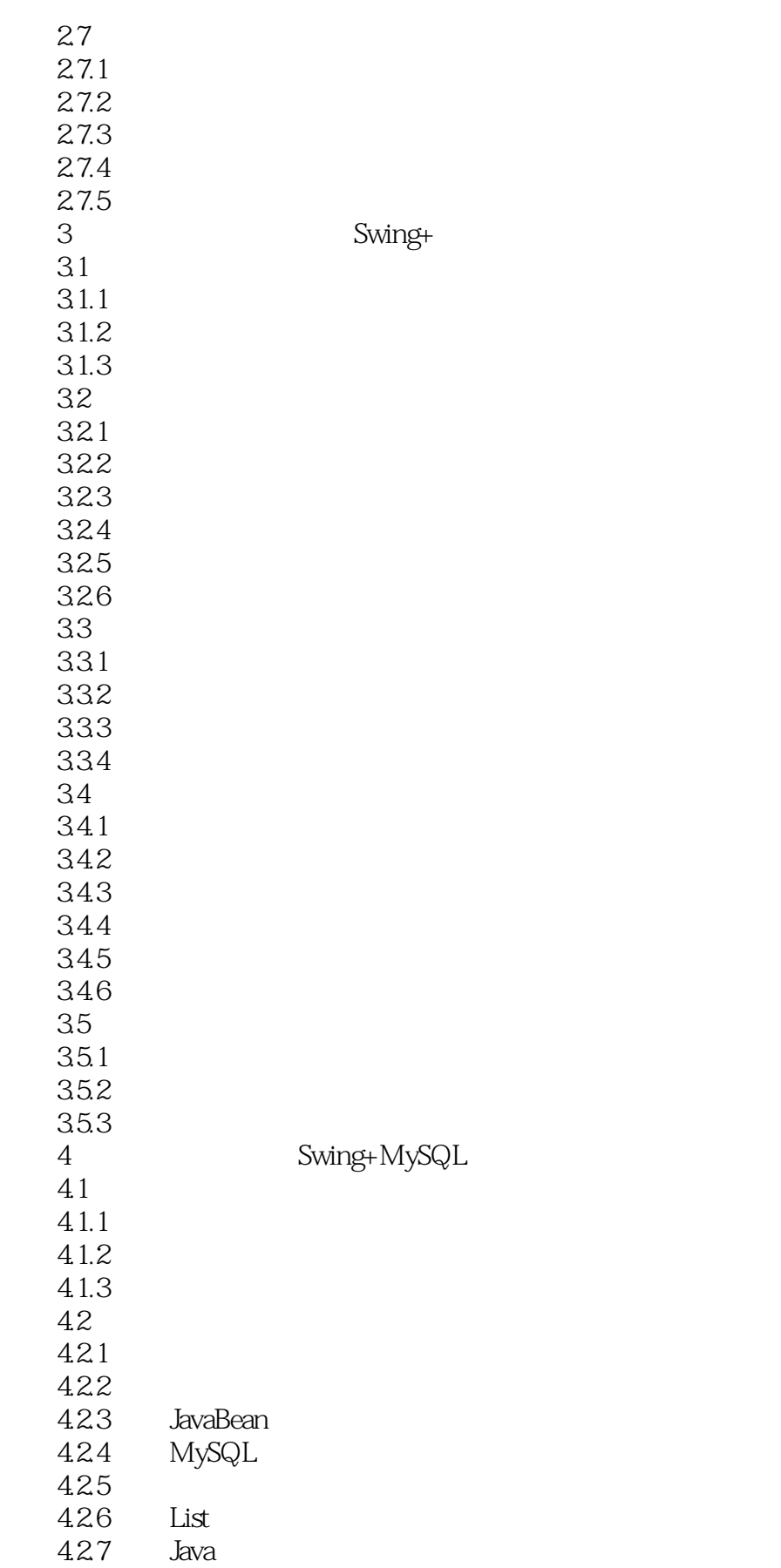

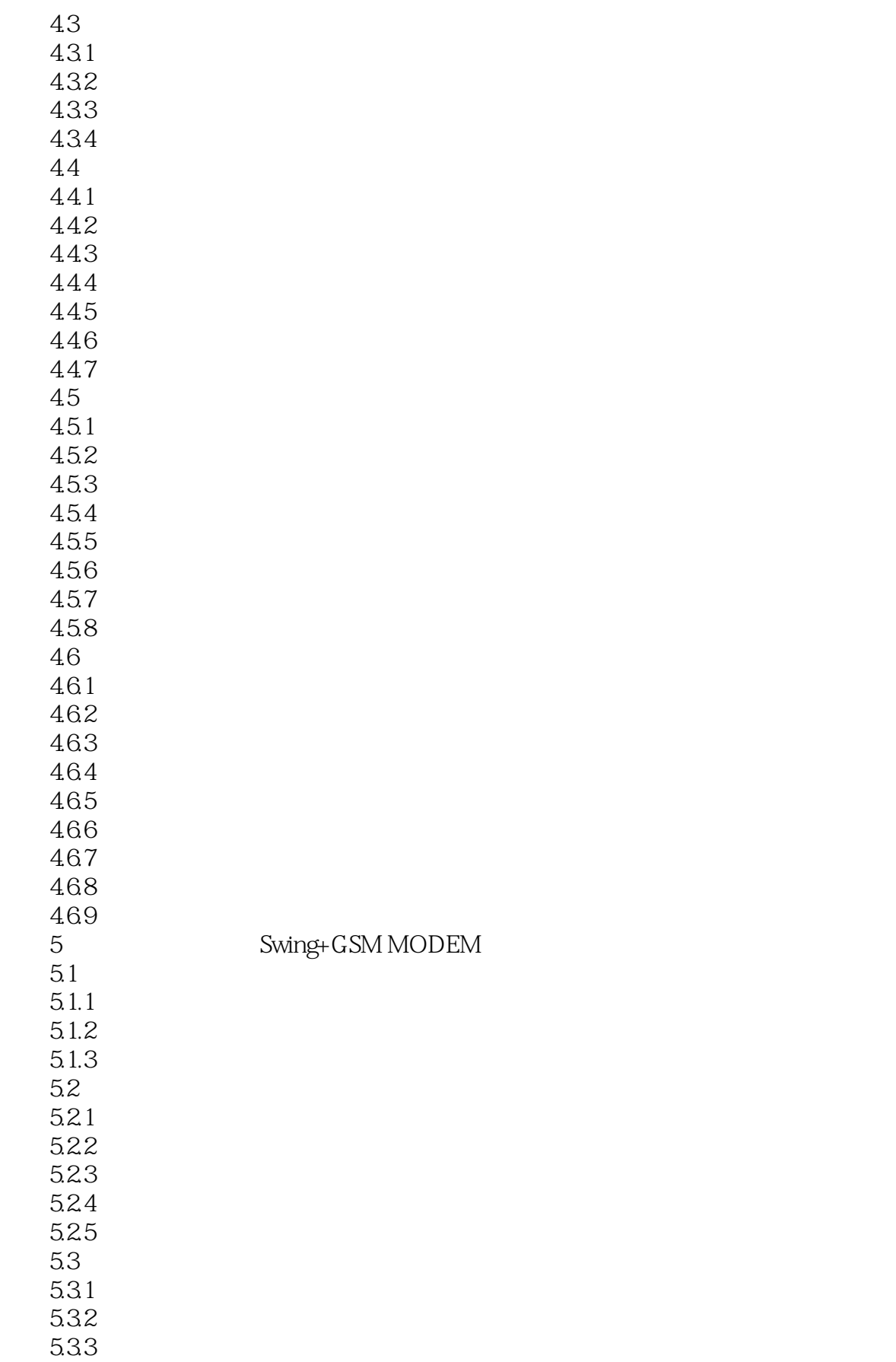

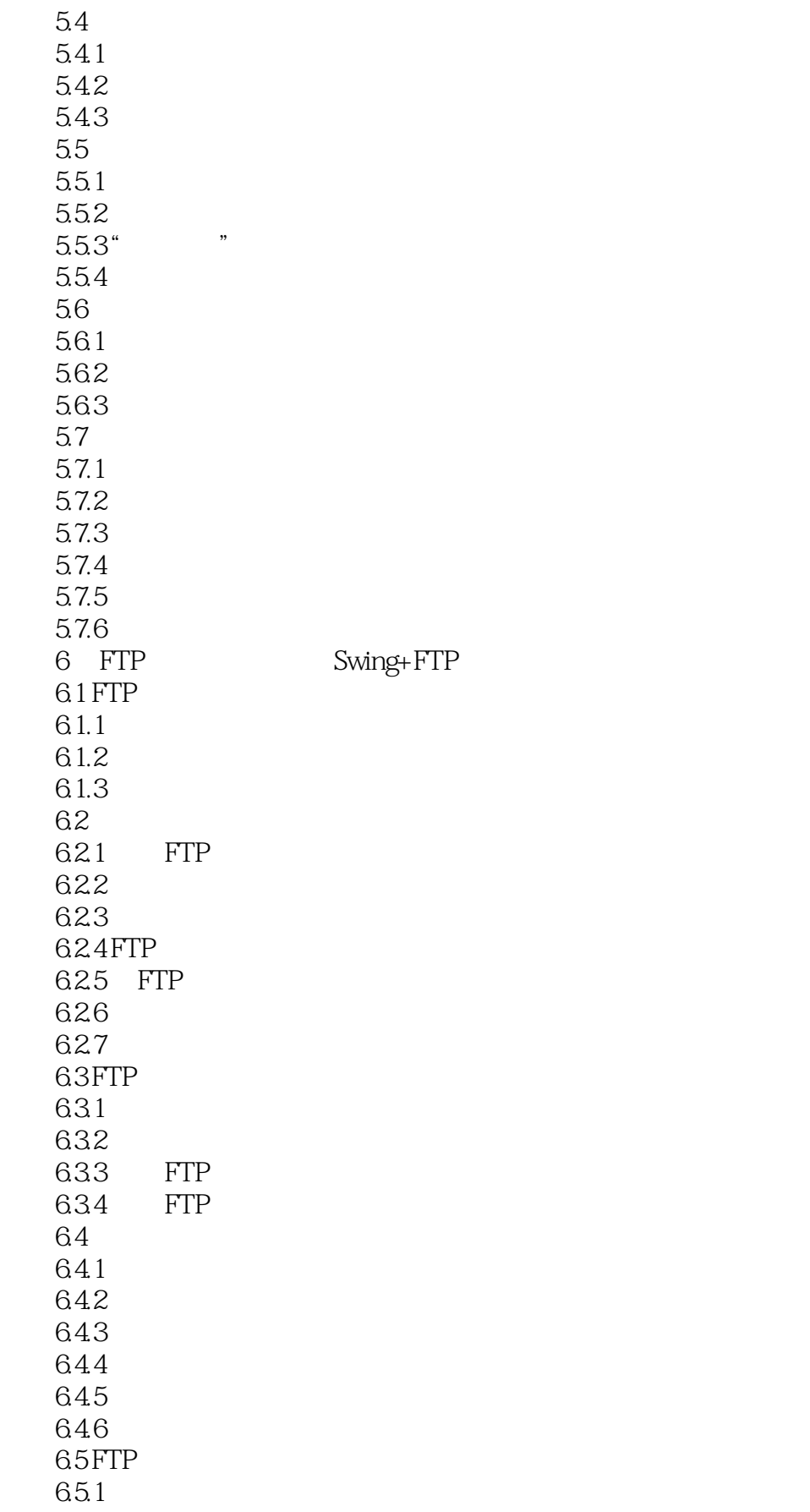

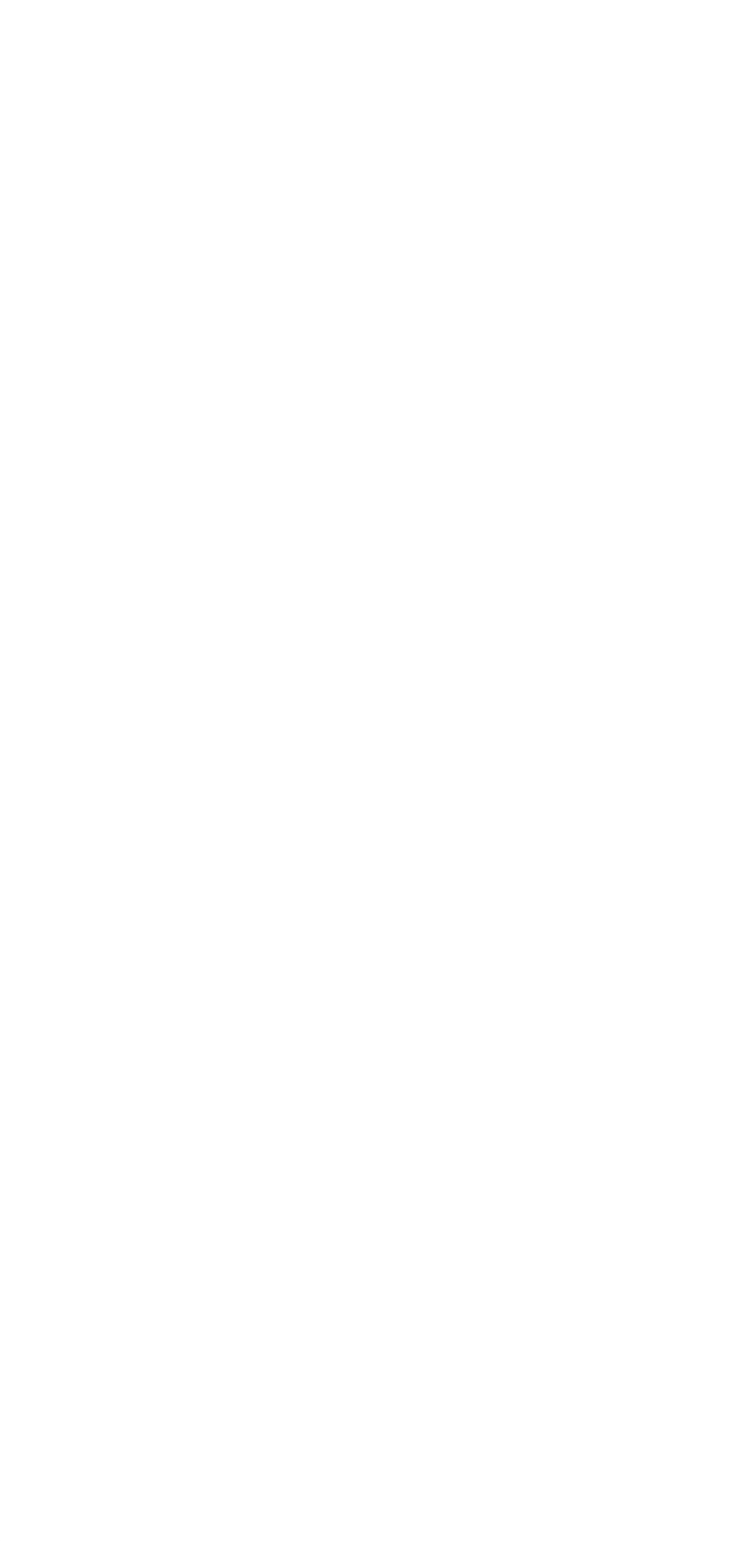

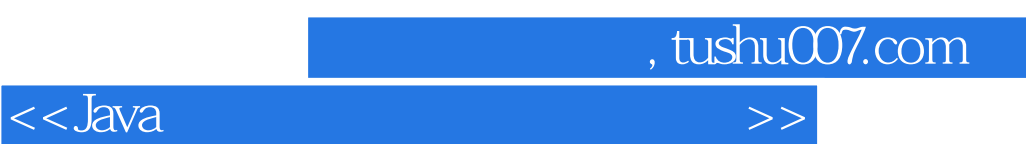

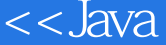

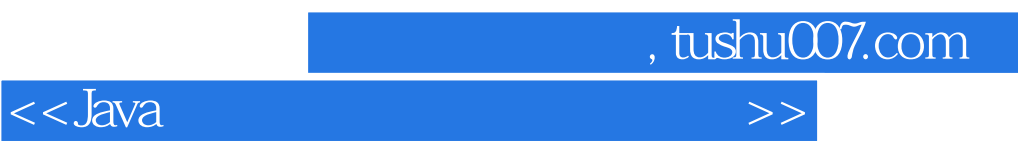

本站所提供下载的PDF图书仅提供预览和简介,请支持正版图书。

更多资源请访问:http://www.tushu007.com